#### Loops and Iteration Chapter 5

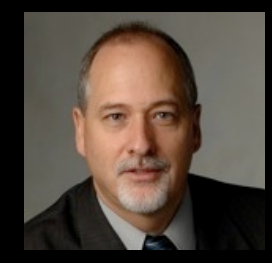

Python for Informatics: Exploring Information www.pythonlearn.com

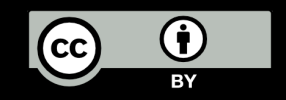

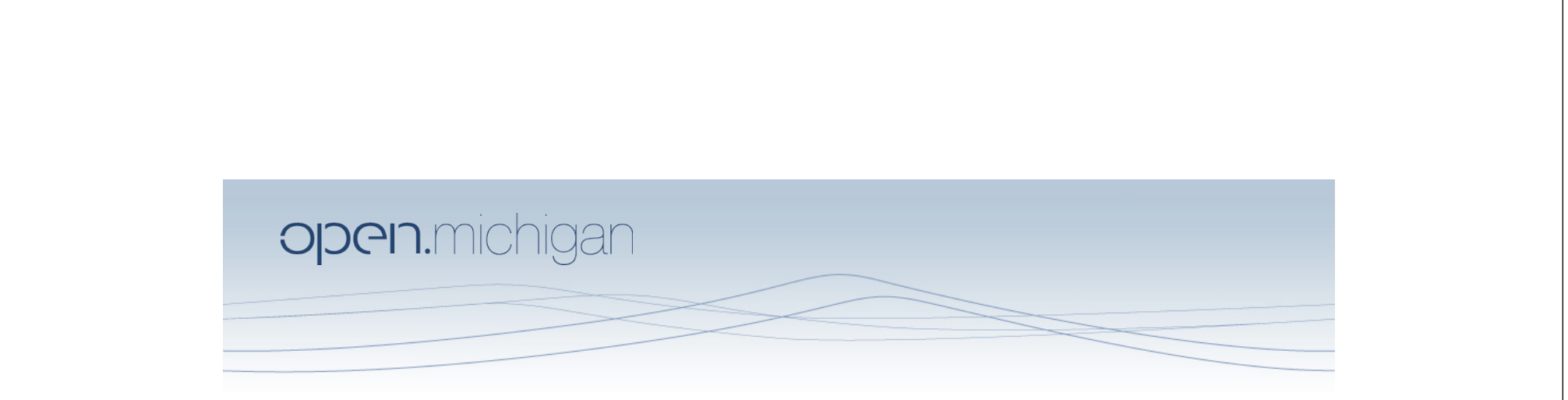

Unless otherwise noted, the content of this course material is licensed under a Creative Commons Attribution 3.0 License. http://creativecommons.org/licenses/by/3.0/.

Copyright 2010- Charles Severance

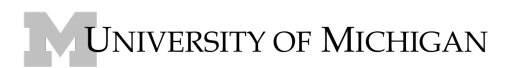

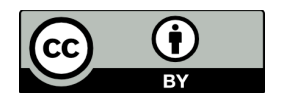

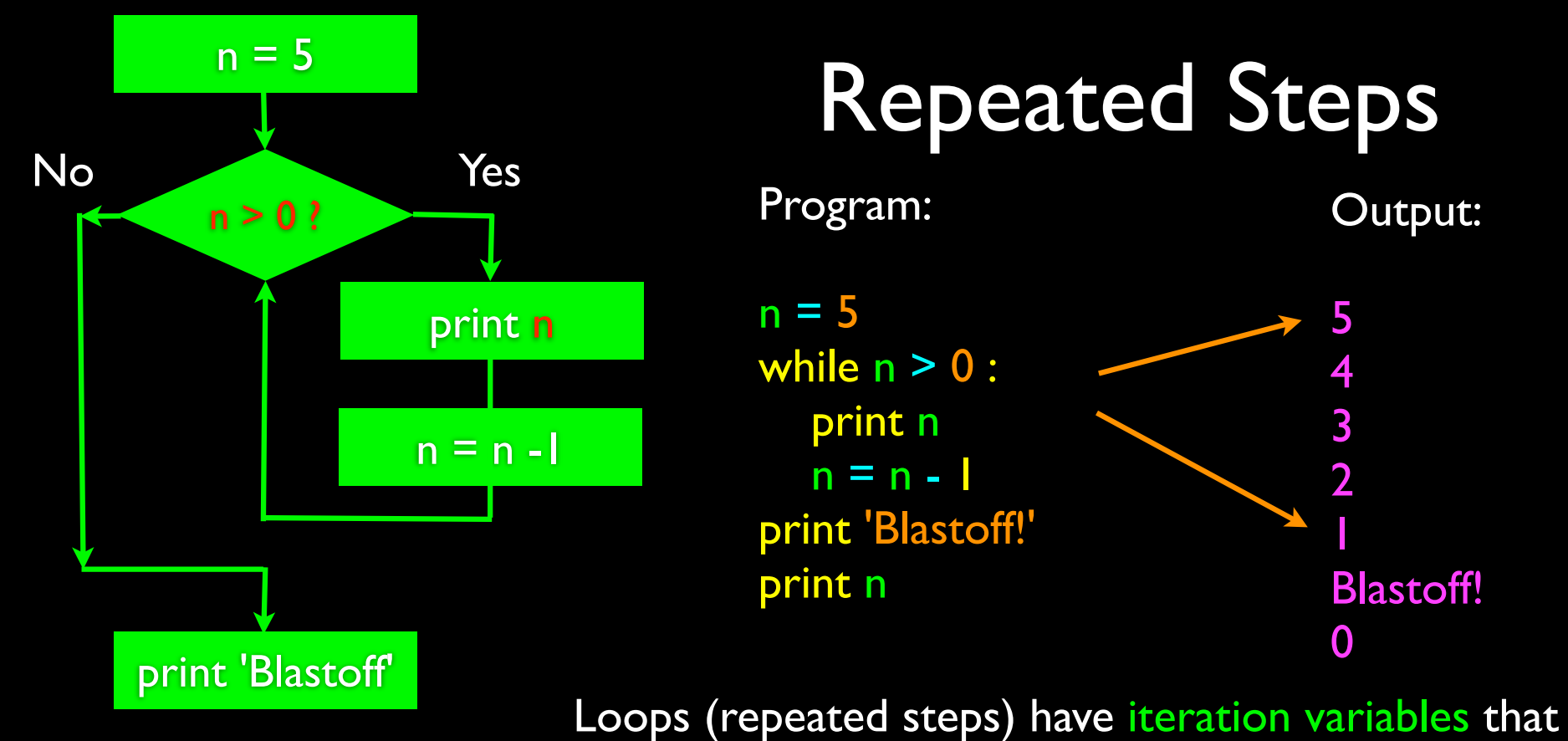

change each time through a loop. Often these iteration variables go through a sequence of numbers.

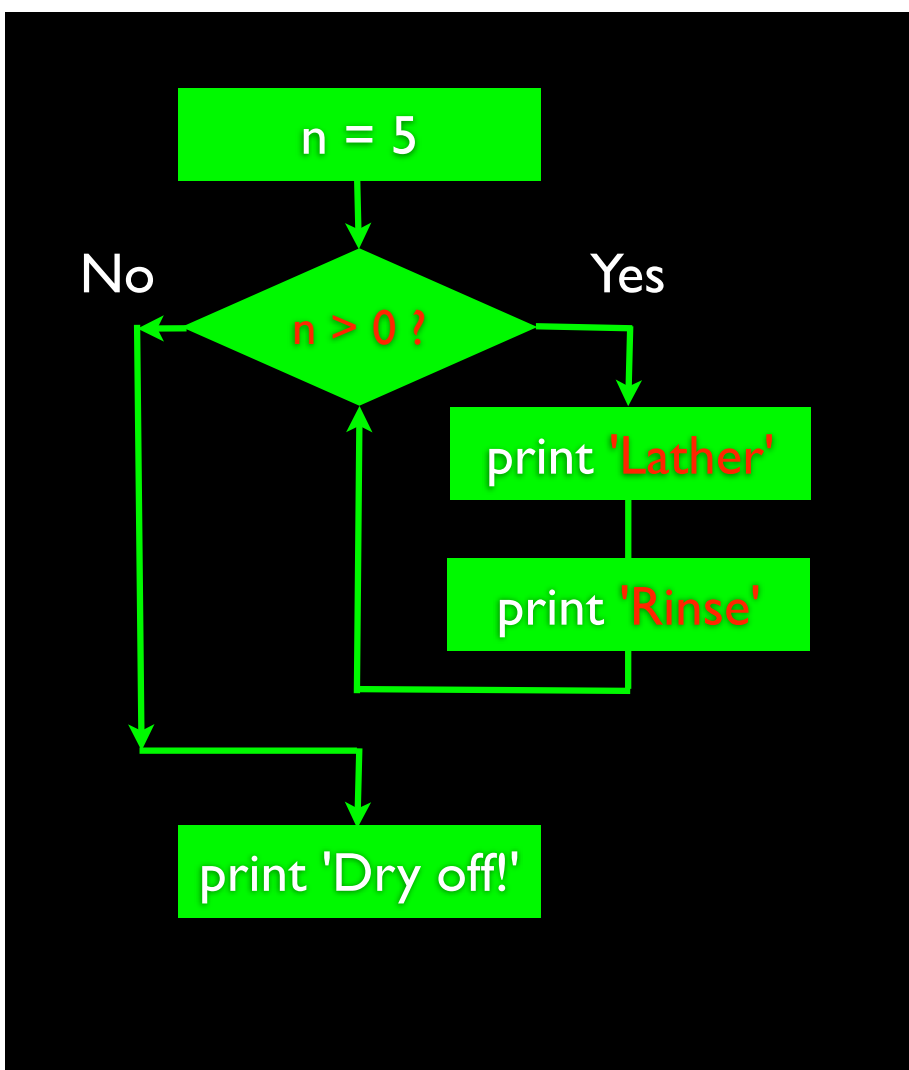

# An Infinite Loop

 $n = 5$ while  $n > 0$ : print 'Lather' print 'Rinse'

print 'Dry off!'

What is wrong with this loop?

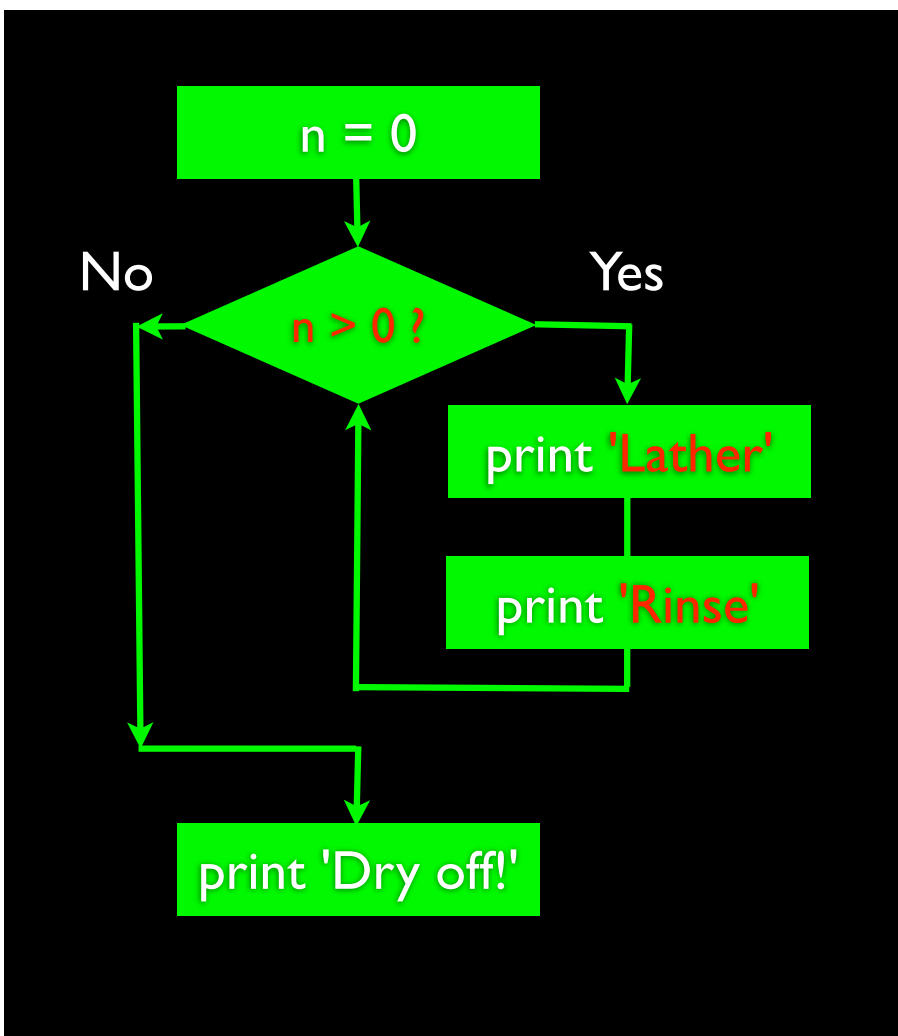

# Another Loop

 $n = 0$ while  $n > 0$ : print 'Lather' print 'Rinse'

print 'Dry off!'

What does this loop do?

# Breaking Out of a Loop

- The break statement ends the current loop and jumps to the statement immediately following the loop
- It is like a loop test that can happen anywhere in the body of the loop

```
while True:
   line = raw_input('>')
    if line == 'done' :
       break
    print line
print 'Done!'
```
> hello there hello there > finished finished > done Done!

# Breaking Out of a Loop

- The break statement ends the current loop and jumps to the statement immediately following the loop
- It is like a loop test that can happen anywhere in the body of the loop

while True:  $line = raw$ \_input('>') if line == 'done' : break print line print 'Done!'

> hello there hello there > finished finished > done Done!

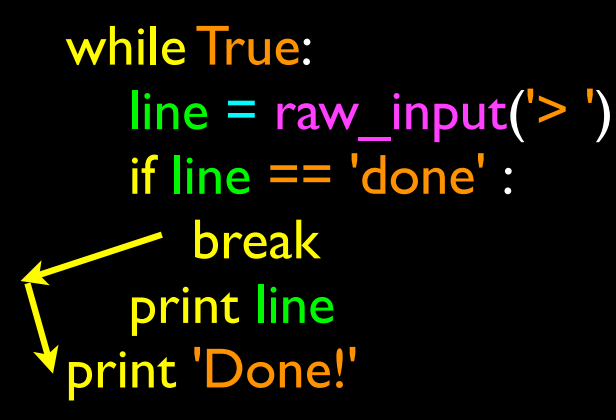

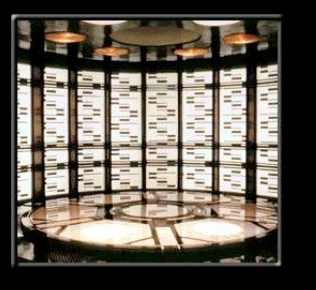

http://en.wikipedia.org/wiki/Transporter\_(Star\_Trek)

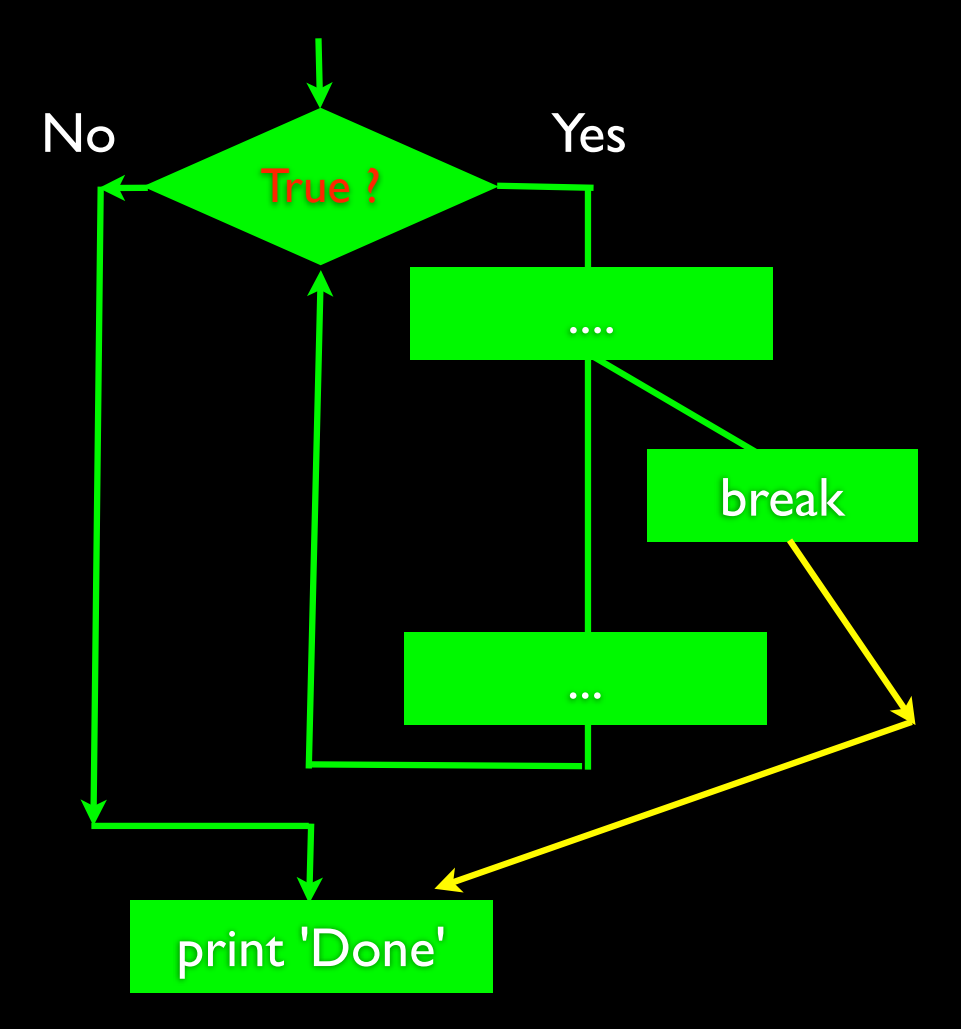

# Finishing an Iteration with continue

• The continue statement ends the current iteration and jumps to the top of the loop and starts the next iteration

```
while True:
  line = raw\_input('>}')if line[0] == '#': continue
  if line == 'done' :
      break
    print line
print 'Done!'
```
> hello there hello there  $>$  # don't print this > print this! print this! > done Done!

# Finishing an Iteration with continue

• The continue statement ends the *current iteration* and jumps to the top of the loop and starts the next iteration

while True:  $line = raw$ \_input('>') if  $line[0] == '#':$  continue if line  $==$  'done' : break print line print 'Done!'

> hello there hello there  $>$  # don't print this > print this! print this! > done Done!

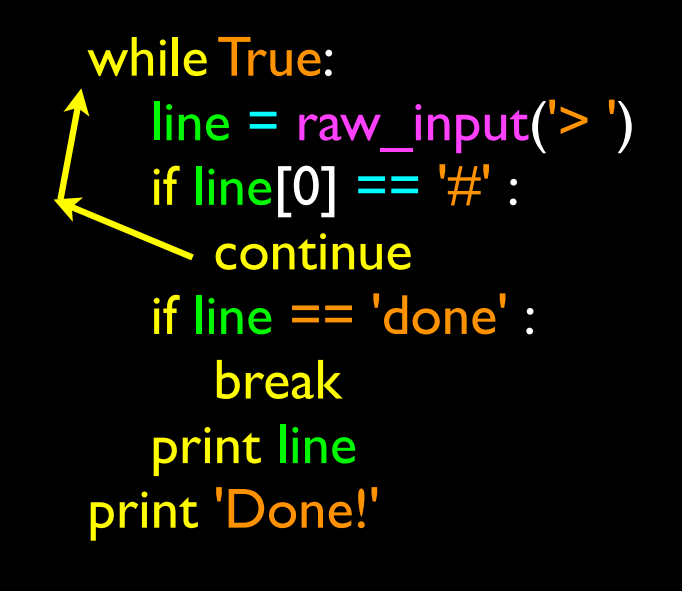

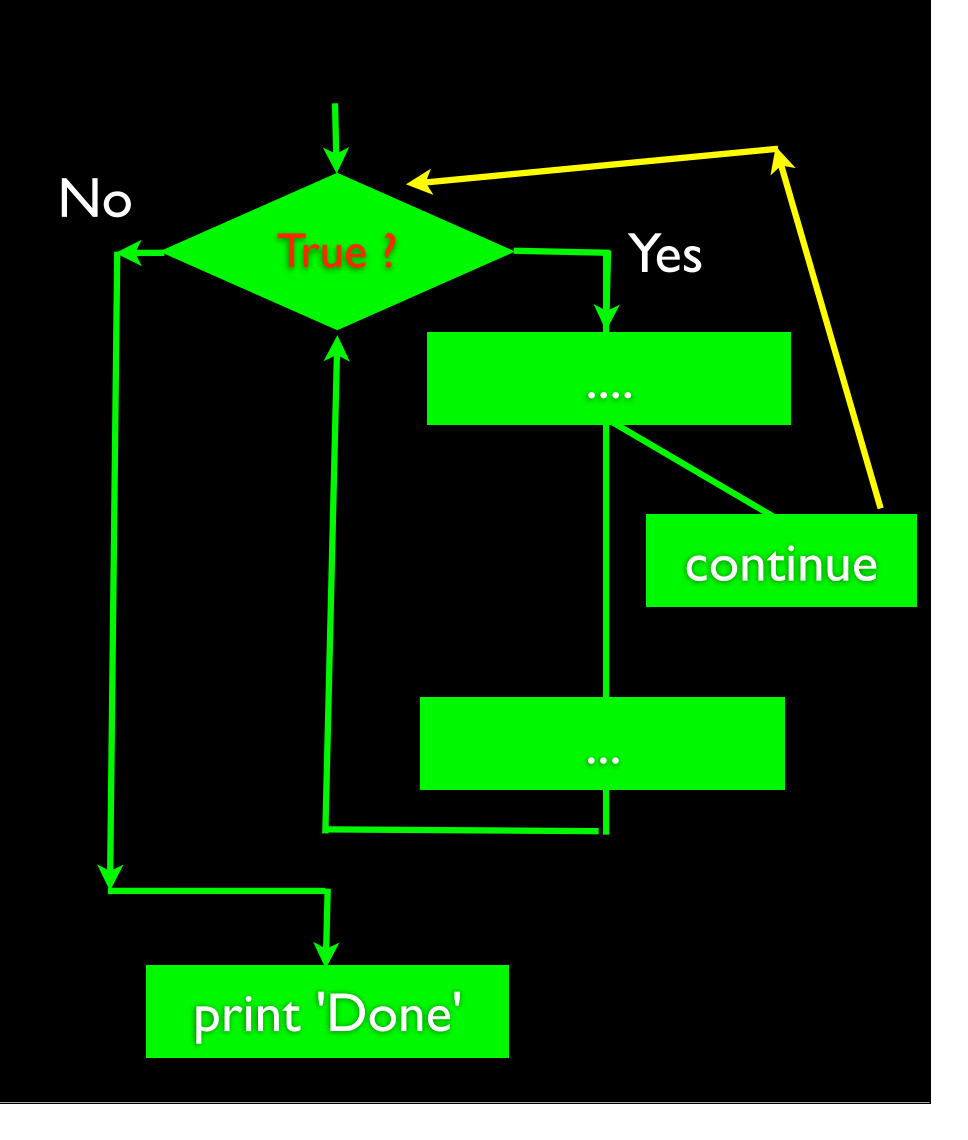

# Indefinite Loops

- While loops are called "indefinite loops" because they keep going until a logical condition becomes False
- The loops we have seen so far are pretty easy to examine to see if they will terminate or if they will be "infinite loops"
- Sometimes it is a little harder to be sure if a loop will terminate

#### Definite Loops

- Quite often we have a list of items of the lines in a file effectively a finite set of things
- We can write a loop to run the loop once for each of the items in a set using the Python for construct
- These loops are called "definite loops" because they execute an exact number of times
- We say that "definite loops iterate through the members of a set"

# A Simple Definite Loop

for i in [5, 4, 3, 2, 1] : print i

print 'Blastoff!'

# A Simple Definite Loop

friends = ['Joseph', 'Glenn', 'Sally']

for friend in friends : print 'Happy New Year:', friend print 'Done!'  $\rightarrow$  Happy New Year: Joseph Happy New Year: Glenn Happy New Year: Sally Done!

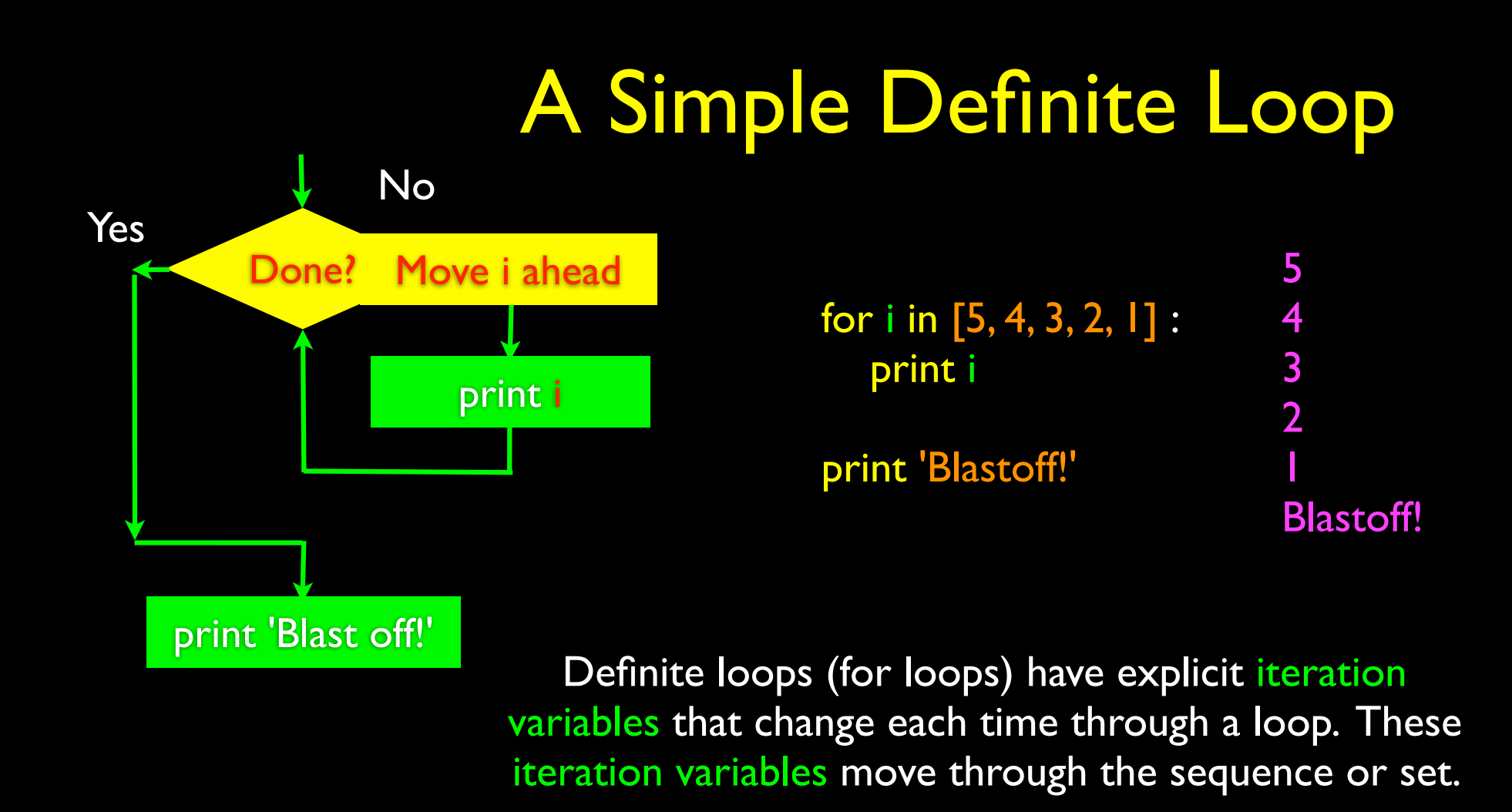

# Looking at In...

- The iteration variable "iterates" though the sequence (ordered set)
- The block (body) of code is executed once for each value in the sequence
- The iteration variable moves through all of the values in the sequence

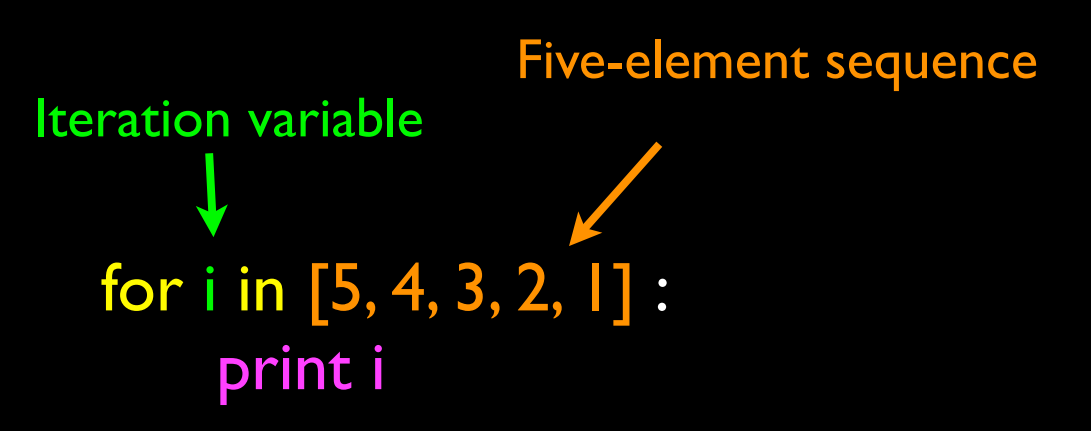

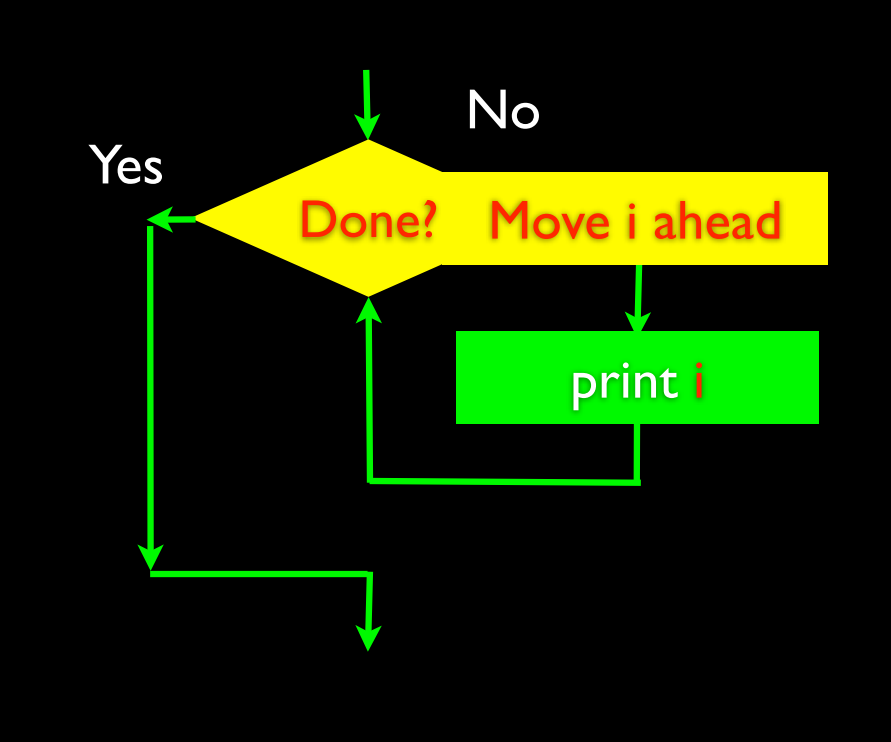

#### for i in [5, 4, 3, 2, 1] : sequence print i

- The iteration variable "iterates" though the sequence (ordered set)
- The block (body) of code is executed once for each value in the sequence
- The iteration variable moves through all of the values in the

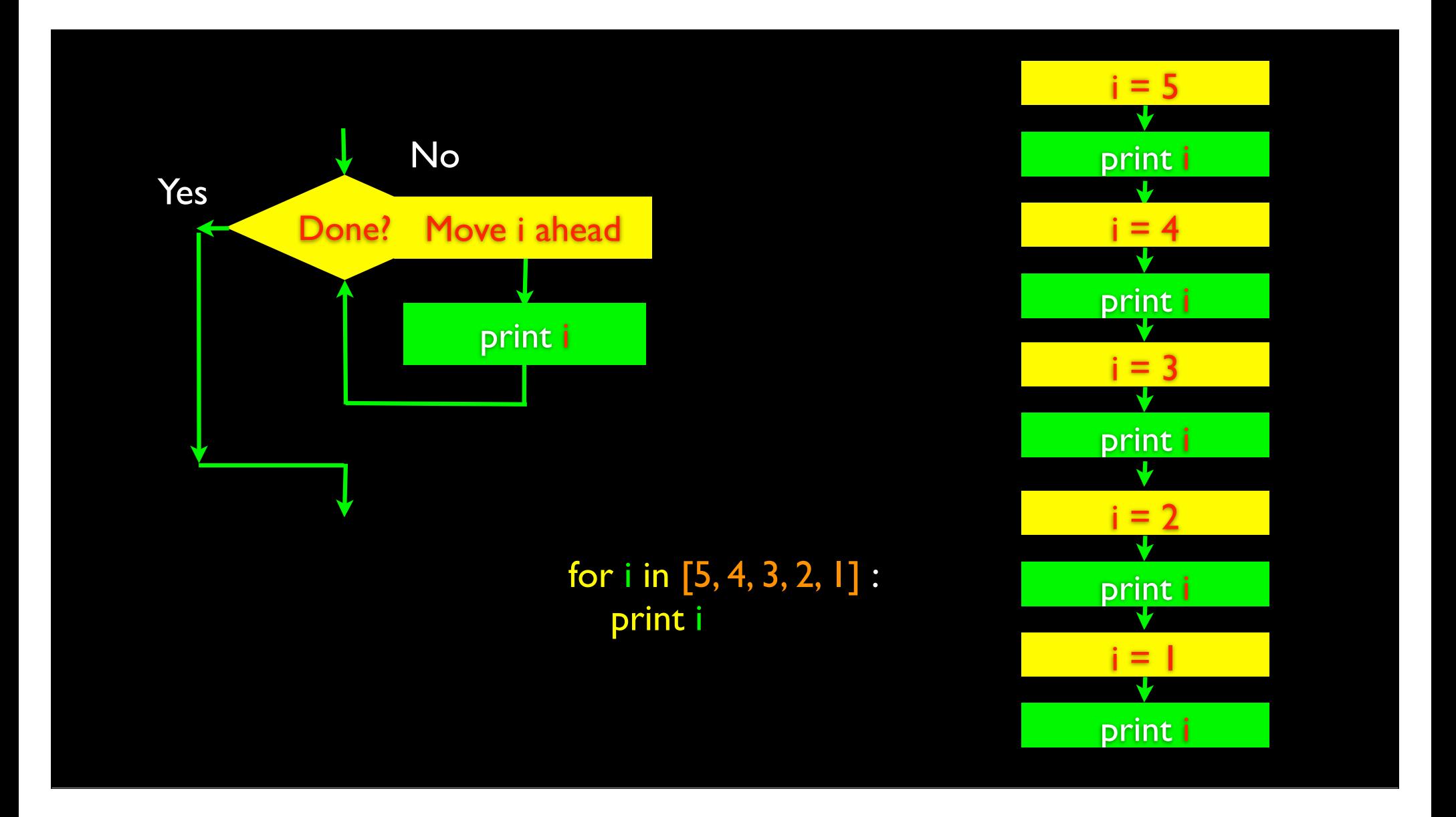

#### Definite Loops

- Quite often we have a list of items of the lines in a file effectively a finite set of things
- We can write a loop to run the loop once for each of the items in a set using the Python for construct
- These loops are called "definite loops" because they execute an exact number of times
- We say that "definite loops iterate through the members of a set"

# Loop Idioms What We Do in Loops

Note: Even though these examples are simple, the patterns apply to all kinds of loops

# Making "smart" loops

• The trick is "knowing" something about the whole loop when you are stuck writing code that only sees one entry at a time

Set some variables to initial values

#### for thing in data:

Look for something or do something to each entry separately, updating a variable.

Look at the variables.

# Looping through a Set

print 'Before' for thing in [9, 41, 12, 3, 74, 15] : print thing print 'After'

\$ python basicloop.py Before 9 41 12 3 74 15 After

# What is the Largest Number?

# What is the Largest Number?

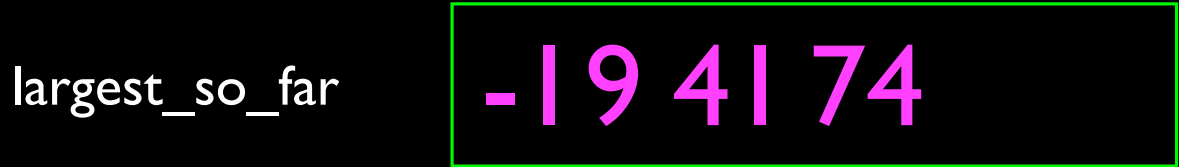

#### Finding the largest value

largest\_so\_far = -1 print 'Before', largest\_so\_far for the\_num in [9, 41, 12, 3, 74, 15] : if the\_num > largest\_so\_far :  $largest\_so\_far = the num$ print largest\_so\_far, the\_num

print 'After', largest\_so\_far

We make a variable that contains the largest value we have seen so far. If the current number we are looking at is larger, it is the new largest value we have seen so far.

#### Counting in a Loop

 $zork = 0$ print 'Before', zork for thing in [9, 41, 12, 3, 74, 15] : zork = zork +  $\vert$  print zork, thing print 'After', zork

To count how many times we execute a loop we introduce a counter variable that starts at 0 and we add one to it each time through the loop.

#### Summing in a Loop

 $zork = 0$ print 'Before', zork for thing in [9, 41, 12, 3, 74, 15] : zor $k =$ zor $k +$ thing print zork, thing print 'After', zork

To add up a value we encounter in a loop, we introduce a sum variable that starts at 0 and we add the value to the sum each time through the loop.

#### Finding the Average in a Loop

 $count = 0$  $sum = 0$ print 'Before', count, sum for value in [9, 41, 12, 3, 74, 15] : count  $=$  count  $+$   $\vert$  $sum = sum + value$  print count, sum, value print 'After', count, sum, sum / count

\$ python averageloop.py Before 0 0 1 9 9 2 50 41 3 62 12 4 65 3 5 139 74 6 154 15 After 6 154 25

An average just combines the counting and sum patterns and divides when the loop is done.

# Filtering in a Loop

print 'Before' for value in [9, 41, 12, 3, 74, 15] : if value  $> 20$ : print 'Large number',value print 'After'

\$ python search1.py Before Large number 41 Large number 74 After

We use an if statement in the loop to catch / filter the values we are looking for.

# Search Using a Boolean Variable

 $found = False$ print 'Before', found for value in [9, 41, 12, 3, 74, 15] : if value  $== 3:$  $found = True$ print found, value

print 'After', found

\$ python search1.py Before False False 9 False 41 False 12 True 3 True 74 True 15 After True

If we just want to search and know if a value was found - we use a variable that starts at False and is set to True as soon as we find what we are looking for.

#### Finding the largest value

largest\_so\_far = -1 print 'Before', largest\_so\_far for the\_num in [9, 41, 12, 3, 74, 15] : if the\_num > largest\_so\_far :  $largest\_so\_far = the num$ print largest\_so\_far, the\_num

print 'After', largest\_so\_far

We make a variable that contains the largest value we have seen so far. If the current number we are looking at is larger, it is the new largest value we have seen so far.

# Finding the smallest value?

smallest  $= -1$ print 'Before', smallest for value in [9, 41, 12, 3, 74, 15] : if value < smallest :  $smallest = value$ print smallest, value

print 'After', smallest

We make a variable that contains the smallest value we have seen so far. If the current value is smaller, it becomes the new smallest value we have seen so far.

#### Finding the smallest value

smallest\_so\_far = -1 print 'Before', smallest\_so\_far for the\_num in [9, 41, 12, 3, 74, 15] : if the\_num < smallest\_so\_far : smallest\_so\_far = the\_num print smallest so far, the num

print 'After', smallest\_so\_far

We make a variable that contains the smallest value we have seen so far. If the current number we are looking at is smaller, it is the new smallest value we have seen so far.

#### What is the Smallest Number?

 $smallest\_so\_far$   $\Box$ 

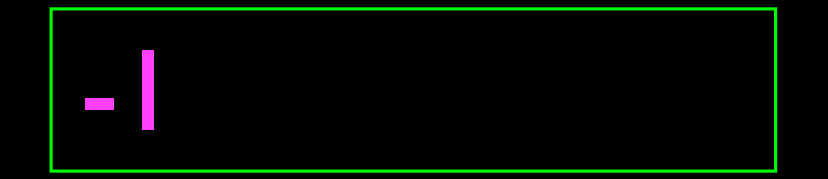

#### Finding the smallest value

smallest so  $far = -1$ print 'Before', smallest\_so\_far for the\_num in [3, 41, 12, 9, 74, 15] : if the\_num < smallest\_so\_far : smallest\_so\_far = the\_num print smallest so far, the num

print 'After', smallest\_so\_far

\$ python largest.py Before -1 -1 3 -1 41 -1 12 -1 9 -1 74

-1 15 After -1

We make a variable that contains the smallest value we have seen so far. If the current number we are looking at is smaller, it is the new smallest value we have seen so far.

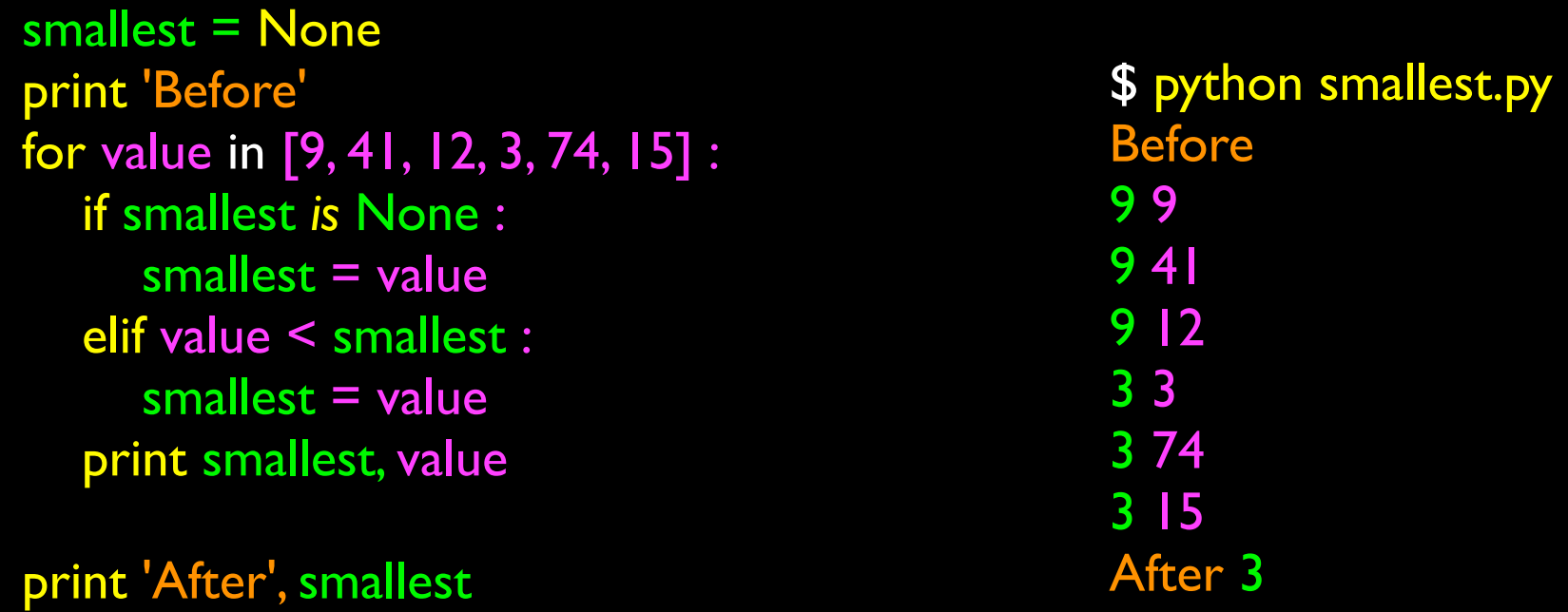

Finding the smallest value

We still have a variable that is the smallest so far. The first time through the loop smallest is None so we take the first value to be the smallest.

# The "is" and "is not" Operators

- smallest = None print 'Before' for value in [3, 41, 12, 9, 74, 15] : if smallest is None :  $smallest = value$  elif value < smallest : smallest = value print smallest, value
- print 'After', smallest
- Python has an "is" operaror that can be used in logical expressions
- Implies 'is the same as'
- Similar to, but stronger than  $==$
- 'is not' also is a logical operator

#### Summary

- While loops (indefinite)
- Infinite loops
- Using break
- Using continue
- For loops (definite)
- Iteration variables
- Counting in loops
- Summing in loops
- Averaging in loops
- Searching in loops
- Detecting in loops
- Largest or smallest